## Конкурентный анализ

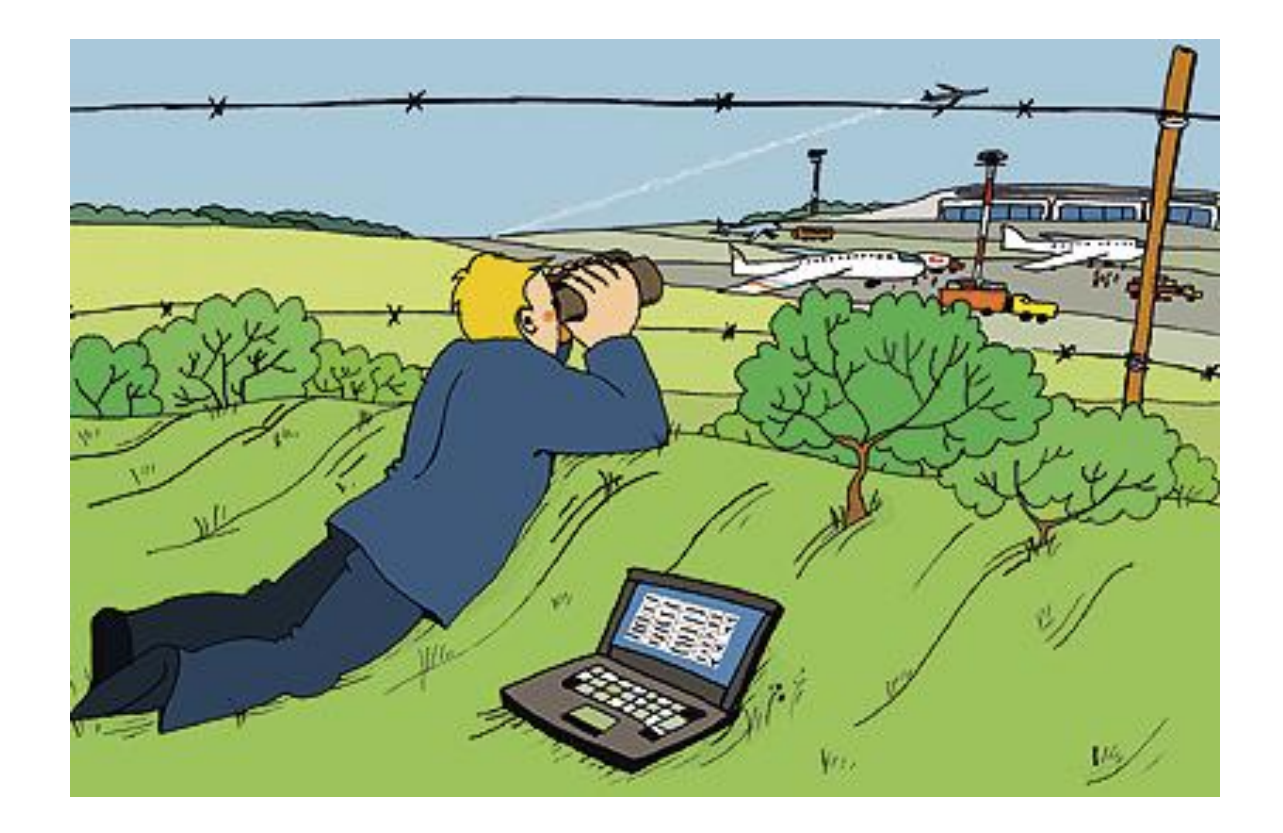

## Что делать?

- 1. Вбиваем целевой запрос в Яндекс
- 2. Нажимаем «Все объявления»
- 3. Открываем все сайты с первой страницы
- 4. Составляем карту конкурентов

## Как делать?

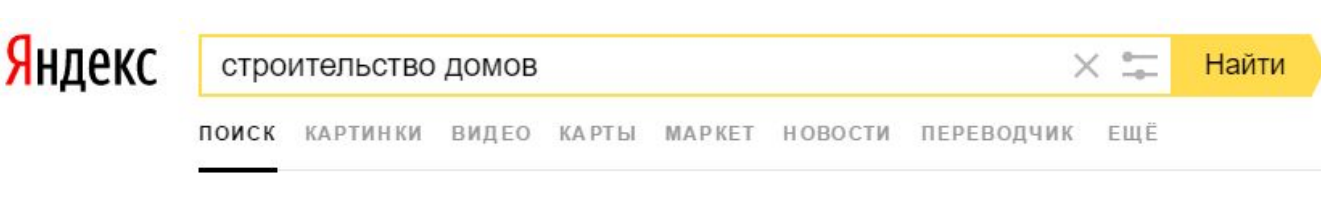

### Строительство дома под ключ. Жми! / karkac.com

karkac.com Реклама Строительство домов по каркасной технологии от 16000 руб/м2! Гарантия! Контактная информация · +7 (3952) 99-77-11 · пн-сб 8:00-19:00 · Иркутск

Построить дом с готовым проектом! - Актуальные цены sk-istokstroy.ru Реклама Поэтапная оплата строительства! Контактная информация · +7 (3952) 56-70-56 · пн-пт 10:00-19:00 · Иркутск

#### • Строительство вахтовых поселков! - В Иркутске!

skkvadr.ru/вагон-дома-бытовки Реклама Строим бытовки и вагон-дома! Готовые решения! Жмите! Короткие сроки 3D модель в подарок Бесплатная консультация Контактная информация · +7 (3952) 96-07-50 · пн-пт круглосуточно · Иркутск

#### • Строительство домов в Иркутске - сравнить... - Пульс цен

irk.pulscen.ru > Найти товар > Строительство домов v Чтобы уточнить цены на товары и услуги в рубрике Строительство домов или купить их в Иркутске - свяжитесь с компанией поставщиком.

#### Нашлось 232 млн результатов

618 тыс. показов в месяц Дать объявление Показать все

# Как делать? Заполнить таблицу

Яндекс

строительство домов

Найти

Разместить объявление

ПОИСК КАРТИНКИ ВИДЕО КАРТЫ МАРКЕТ РЕКЛАМА НОВОСТИ EWË

#### • Строительство вахтовых поселков! / skkvadr.ru skkvadr.ru

В Иркутске! Строим бытовки и вагон-дома! Готовые решения! Жмите! Короткие сроки 3D модель в подарок Бесплатная консультация Контактная информация · +7 (3952) 96-07-50 · пн-пт круглосуточно · Иркутск

### **• Строительство** коттеджей под ключ! / lstk-krasnoyarsk.ru

#### Istk-krasnoyarsk.ru

Коттеджи из ЛСТК! Проектирование, разработка, производство и монтаж! О компании Услуги Наши объекты Контакты Контактная информация · +7 (391) 214-01-21 · пн-пт 10:00-20:00

### & Строительство домов / stroimdom.greentree38.ru

#### stroimdom.greentree38.ru

Строительство домов! Материалы со скидкой до 20%! Выезд. Жми! Загородная И коммерческая Недвижимость Дизайн участка в подарок Контактная информация · +7 (800) 500-35-57 · пн-вс 9:00-19:00 · Иркутск

### Построить дом с готовым проектом! / sk-istokstroy.ru

sk-istokstroy.ru Актуальные цены. Поэтапная оплата строительства! Контактная информация · +7 (3952) 56-70-56 · пн-пт 10:00-19:00 · Иркутск Нашлось 112 объявлений

# Конкурентный анализ

- 1. Корректируем наши выгоды
- 2. Выявляем слабые места конкурентов
- 3. Комбинируем сильные предложения
- 4. Формируем уникальные выгоды

# Что еще подсмотреть у конкурентов

- 1. Заголовок. Что написано в заголовке
- 2. Призыв к действию. Какой призыв к действию (консультация, запись на прием, звонок)
- 3. Картинка. Что изображено на картинке?
- 4. Выгоды. На какие выгоды сделан акцент.
- 5. Позвонить основным конкурентам. (узнать о цене, качестве, гарантии и доставке)

# Пример

- Пример: Вы сделали конкурентный анализ, и выявили что ни один ваш конкурент не делает подарок. Продаете кухню, обеденная группа стоимостью 12 т.р. в подарок.
- У всех доставка 3 дня, а вы если поднатужитесь, то сможете сделать за 2 дня.

# Комбинация утп

- Комбинируете сильное предложение. Вы смотрите на таблицу конкурентов и понимаете: у одного доставка хорошая
	- за два дня, а у другого цена хорошая — 3000 рублей. Вы объединяете две выгоды: доставка за два дня и цена 2999 рублей — и обыгрываете и того и другого.